## **SEETTINGS:**

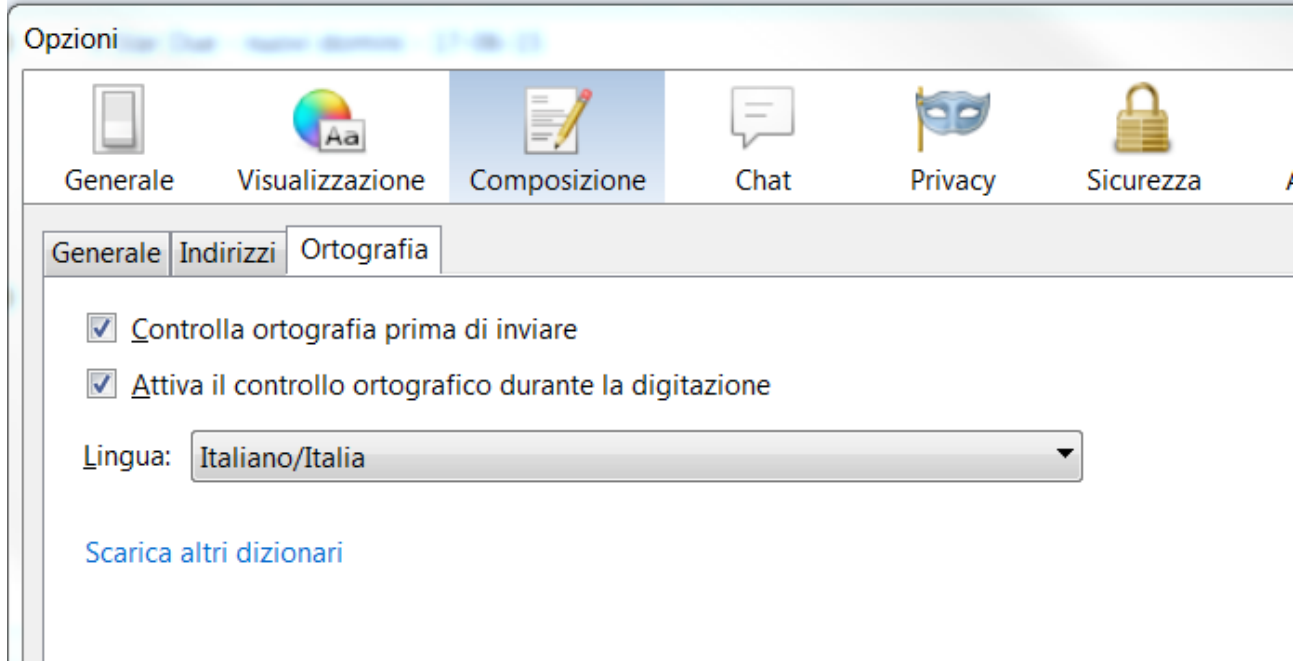

## **WRITING MAIL:**

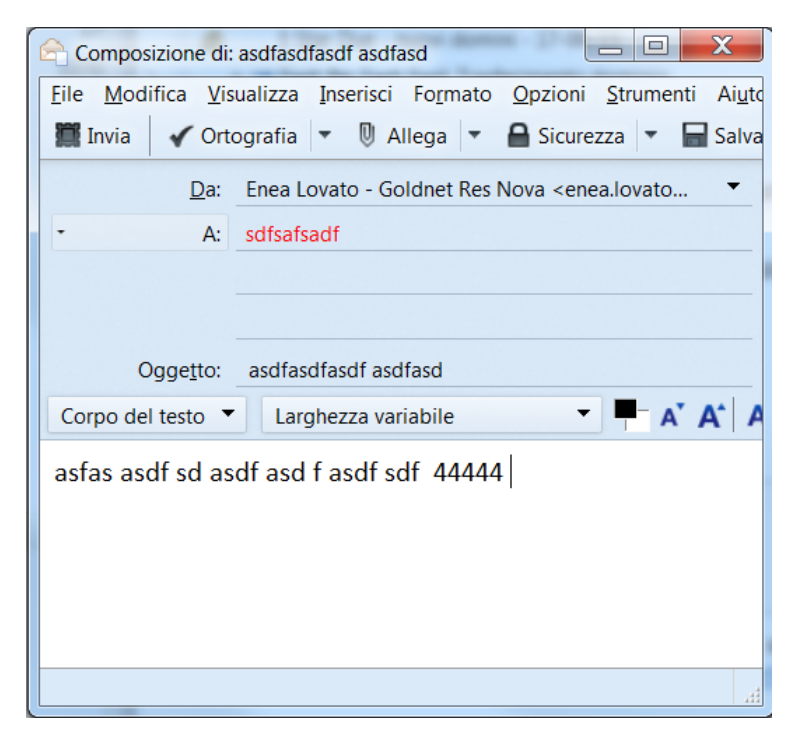

## **SEND MAIL:**

Please note: there's no default language

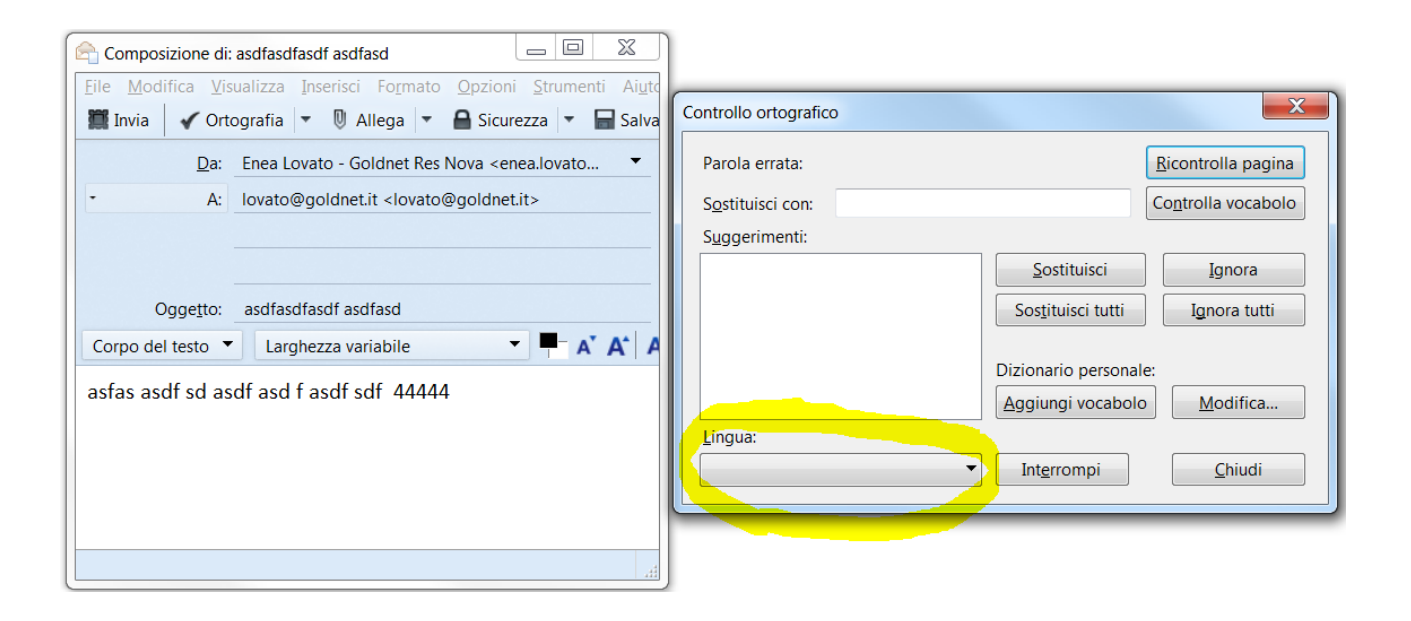

## **AFTER LANGUAGE SELECTION:**

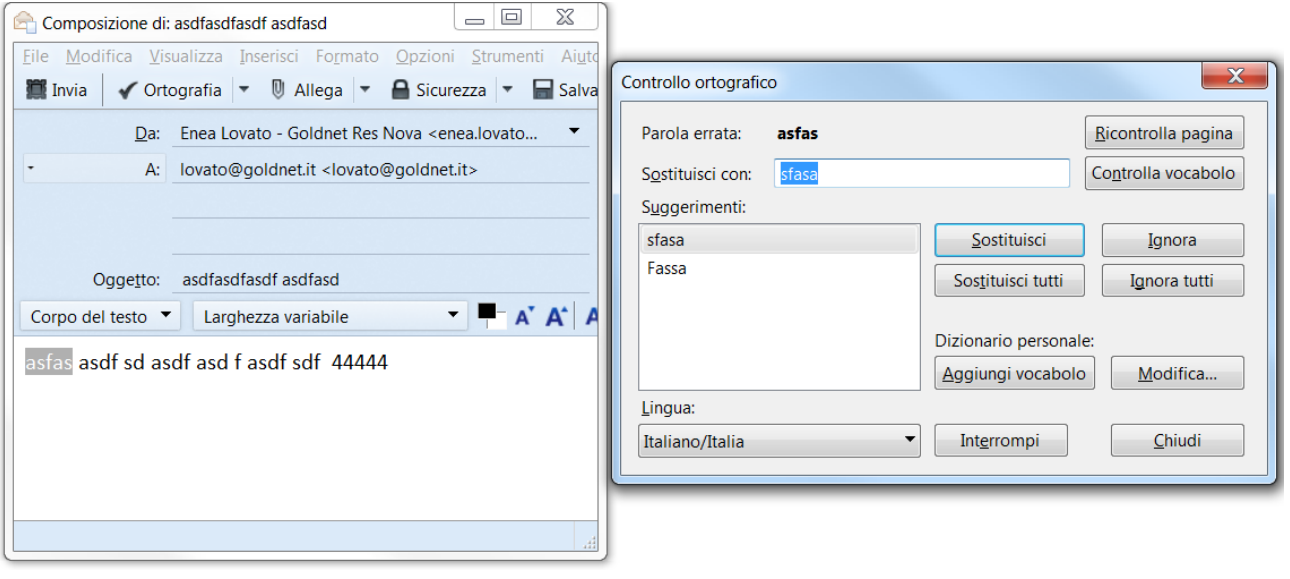